้บริษัท ฝึกอบรมและสัมมนาธรรมนิติ จำกัด

จัดอบรมหลักสูตรออนไลน์ <mark>ผ่าน คา</mark>

**ห้ามบันทึกเทปรวมถึงอุปกรณ์อิเล็กทรอนิกส์ทุกชนิด**

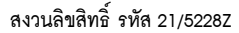

**CPA นับชั วโมงแบบไม่เป็นทางการได้ ่** \*เงื่ อนไขตามที่ สภาวิชาชีพบัญชีกําหนด

**SCAN เพื่อจองสัมมนา**

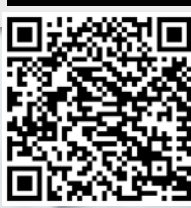

# การจัดทำงบการเงินรวม ขั้นพื้นฐาน Workshop

- **สรุปภาพรวมความเหมือนและความแตกต่างในการจัดทำงบการเงิน**
- **ทราบถึงประเด็นปัญหาของการจัดทำงบการเงินรวม**
- **ฝึกปฏิบัติการจัดทำกระดาษทำการงบการเงินรวม สำหรับกิจการ PAEs และ NPAEs**

\*กรุณานำ Notebook MS Excel 2013 ขึ้นไป มาในวันสัมมนา\*

**รับฟรี** Files Workshop Case Studies สำหรับหลักสูตร Excel

### หัวข้อสัมมนา

- **1. หลักการพื้นฐานเกี่ยวกับการรวมธุรกิจ**
- **2. หลักการสำคัญ ความเหมือนและแตกต่าง ในการจัดทำงบการเงินของกลุ่มกิจการ (งบการเงินรวม งบการเงินตามวิธีส่วนได้เสีย และงบการเงินเฉพาะ) สำหรับ**
	- 2.1 กิจการที่มีส่วนได้เสียสาธารณะ (PAEs)
	- 2.2 กิจการที่ไม่มีส่วนได้เสียสาธารณะ (NPAEs)
- **3. มาตรฐานการรายงานทางการเงินที่เกี่ยวข้องกับการรวมธุรกิจและ**

#### **จัดทำงบการเงินของกลุ่มกิจการ**

- **(Pack 5 + 1)**
- 3.1 TFRS 3 (การรวมธุรกิจ) 3.2 TFRS 10 (งบการเงินรวม)
- 3.3 TFRS 11 (การร่วมการงาน)
- 3.4 TFRS 12 (การเปิดเผยข้อมูลเกี่ยวกับส่วนได้เสียในกิจการอื่น)
- 3.5 TAS 27 (งบการเงินเฉพาะกิจการ)
- 3.6 TAS 28 (เงินลงทุนในบริษัทร่วม และการร่วมค้า)
- **4. ขั้นตอนและวิธีการในการจัดทำกระดาษทำการงบการเงินรวม**
	- 4.1 การรวมรายการที่เหมือนกันของบริษัทใหญ่และบริษัทย่อย (สินทรัพย์หนี้สิน ส่วนของเจ้าของ รายได้และค่าใช้จ่าย)
	- 4.2 การตัดรายการเงินลงทุนในบริษัทย่อย และส่วนของเจ้าของในบริษัทย่อย
	- 4.3 การตัดรายการระหว่างกันในกลุ่มกิจการ (สินทรัพย์หนี้สิน
	- ส่วนของเจ้าของ รายได้และค่าใช้จ่าย)
- **5. การรับรู้และแสดงรายการเกี่ยวกับส่วนได้เสียที่ไม่มีอํานาจควบคุม (NCI)**
- **6. การจัดทำกระดาษทําการสำหรับการจัดทำงบฐานะการเงินรวมและงบกำไร**

#### **ขาดทุนเบ็ดเสร็จรวม (Workshop)**

- 6.1 กรณีบริษัทใหญ่ซื้อหุ้นในบริษัทย่อทั้งหมด (100%)
- 6.2 กรณีบริษัทใหญ่ซื้อหุ้นในบริษัทย่อยบางส่วน
- **7. การรวมธุรกิจภายใต้การควบคุมเดียวกัน (Business Combination Under Common Control)**
- **8. ประโยชน์ของจัดทำงบการเงินรวม และประเด็นปัญหาในทางปฏิบัติ**
- **9. คุณธรรมจริยธรรมและจรรยาบรรณของผู้ประกอบวิชาชีพบัญชี**

### กําหนดการสัมมนา

zoom

**วันพฤหัสบดีที่ 22** 

**กุมภาพันธ์ 2567** 

**เวลา 09.00 - 16.30 น.**

วิทยากร

## **ดร.พรพรรณ ดํารงค์สุขนิวัฒน์**

- อาจารย์ประจําภาควิชาการบัญชี คณะพาณิชยศาสตร์และการบัญชีจุฬาลงกรณ์มหาวิทยาลัย - ผู้สอบบัญชีรับอนุญาต
- 

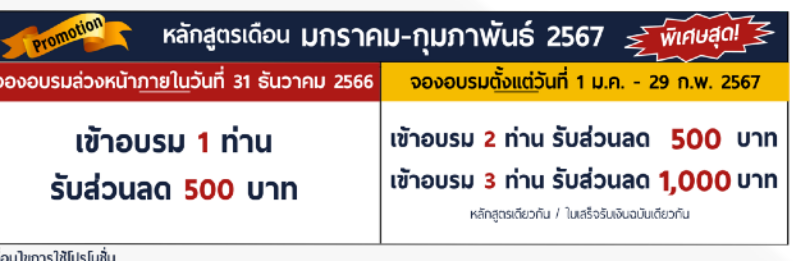

โปรโมชั่นส่วนสดค่าอบรม ใช้เฉพาะหลักสูตร On-site ราคา 4,000 บาท/วัน ขึ้นไป หรือหลักสูตร Online ราคา 3,300 บาท/วัน ขึ้นไป (ยังไม่รวม VAT) / ไม่ร่วมโปรโมชื่นอื่น

อัตราค่าสัมมนา

#### **สมาชิก**

**3,800 + VAT 266 = 4,066 บาท**

 **บุคคลทั่วไป** 

**4,300 + VAT 301 = 4,601 บาท**

**\*รับชําระเงินผ่านระบบ QR CODE หรือโอนเงินผ่านธนาคารเท่านั้น\***

## จองอบรมออนไลนที่ www.dst.co.th Call center 02-555-0700 กด 1, มือถือ 086-325-1614

#### ้บริษัท ฝึกอบรมและสัมมนาธรรมนิติ จำกัด

การอบรม Online ผานโปรแกรม **ZOOM CO** 

## ผูสอบบัญชีรับอนุญาต ้นับชั่วโมงแบบไม่เป็นทางการได้

(เงื่อนไขเป็นไปตามที่สภาวิชาชีพฯ กําหนด)

## งั้นตอนการสมัครและเข้าใช้งาน

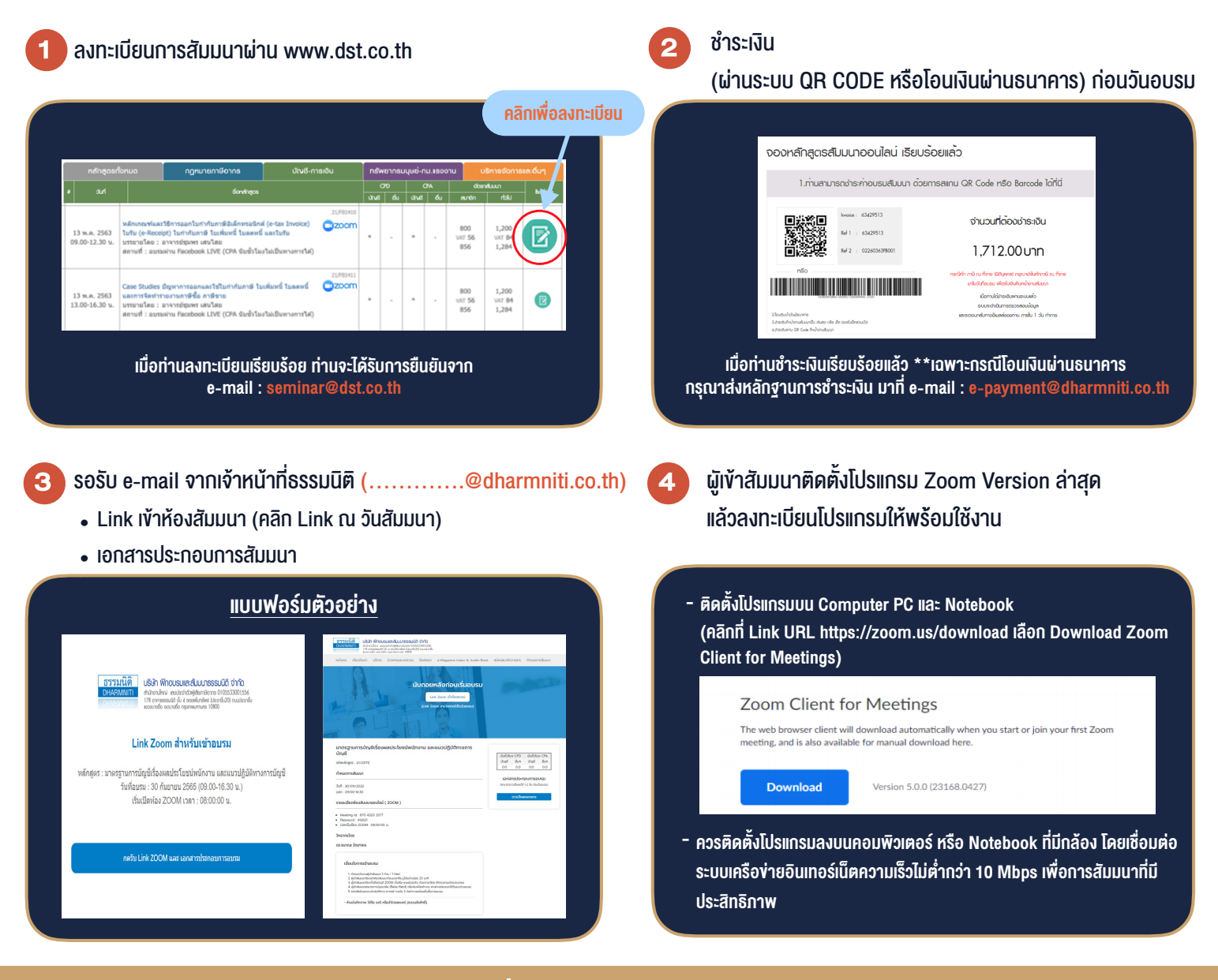

## เงื่อนไขการเขาอบรม

1. กำหนดจำนวนผูเขาสัมมนา 1 ทาน / 1 User

**VIRTUAL** A INING

- 2. ผูเขาสัมมนาตองเขาหองสัมมนากอนเวลาที่ระบุไวอยางนอย 20 นาที
- 3. ผูเขาสัมมนาตองตั้งชื่อบัญชี ZOOM เปนชื่อ-นามสกุลจริง ดวยภาษาไทยใหตรงตามบัตรประชาชน
- 4. ผูเขาสัมมนาสามารถกดปุมยกมือ (Raise Hand) พิมพ์ข้อคำถามผ่ามช่องทางแชทได้ในระหว่างการอบรม
- 5. หนังสือรับรองจะจัดสงใหทาง e-mail ภายใน 3 วันทำการ หลังเสร็จสิ้นการอบรม
- 6. เมื่อทานชำระเงินบริษัทฯจะสง Link การเขาสัมมนาและไฟลเอกสาร ้ส่วงหน้า 3 วันทำการก่อนวันสัมมนา โดยทางบริษัทฯ ขอสงวนสิทธิ์ ในการยกเลิกและคืนเงินทุกกรณี

- หามบันทึกภาพ วีดีโอแชรหรือนำไปเผยแพร (สงวนลิขสิทธิ์) -

#### **สํารองที่นั่งออนไลน์ที่ www.dst.co.th Call center 02-555-0700 กด 1**